## iRODS Open OnDemand Eureka

Omnibond a customer-focused software engineering and support company

# Leadership Team

### Omnibond

a customer-focused software engineering and support company

- Over 40 years combined experience in facilitating and supporting academic and corporate research in using the tools and technologies of advanced computing
- Experience at the working and technical, project and executive management levels at Clemson, Purdue and Miami Universities and the National Center for Supercomputing Applications located at UIUC
- Expertise in software development, systems integration, operations, applications support, data transmission, identity and access management, customer relations and research facilitation and engagement
- Founded ACI-REF http://www.aciref.org and CaRCC http://carcc.org
- Over three decades of funded projects from NSF, DoD, DoE, NSA, NIST and DARPA
- Infinite Presidential Fellow & CSTAAC Committee
   Members

#### Identity & Security Management

- NetIQ Identity Manager Connectors
- Thousands of customers, sold through Novell/Micro Focus/OpenText, since early 2000's
- OmniPasskey Passwordless MFA Shibboleth Plug-in
- Computer Vision & Al
  - TrafficVision AI based Automated Incident Detection (AID) & Data from existing cameras on roadways
  - BayTracker Retail Vehicle Tracking and Timing
  - Port Observer Drayage Queuing, AIS, Dashboard for Ports
- Cloud HPC and Storage Orchestration
  - CloudyCluster
  - OrangeFS
  - Eureka Project
  - Custom Cloud <-> On-Prem Integration

# Software Products

### Omnibond a customer-focused software engineering and support company

# Going the Extra Mile

### Omnibond

a customer-focused software engineering and support company I have worked with Omnibond development and support for almost 15 years. They always deliver the highest level of support possible. I have been in Technical Support for 23 years and have worked with different companies across the world. Omnibond is at the top in response time and for going the extra mile to help our customers. I have no reservation in recommending them as a great company.

Reed Harrison Provo, UT Support Engineer Novell/NetIQ/MicroFocus/Opentext

# Real-time HPC & Al Trafficvision

#### Customers

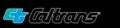

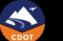

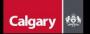

360ns

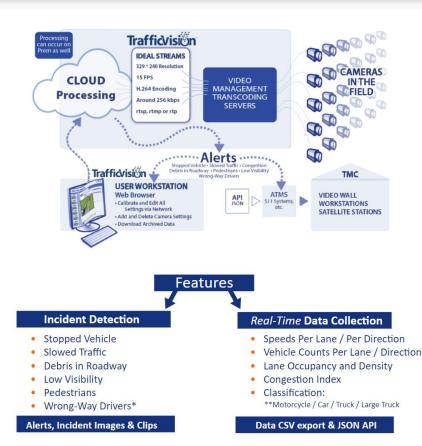

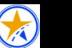

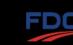

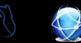

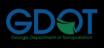

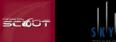

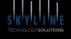

#### kapsch >>>

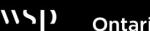

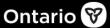

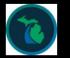

#### DEPARTMENT OF TRANSPORTATION

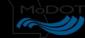

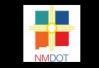

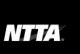

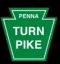

#### Peraton

Port of LONG BEACH

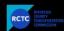

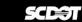

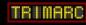

## Scaling on AWS

AWS News Blog

### Natural Language Processing at Clemson University – 1.1 Million vCPUs & EC2 Spot Instances

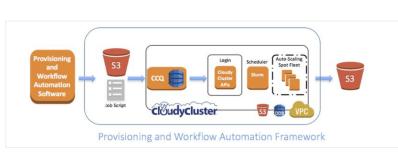

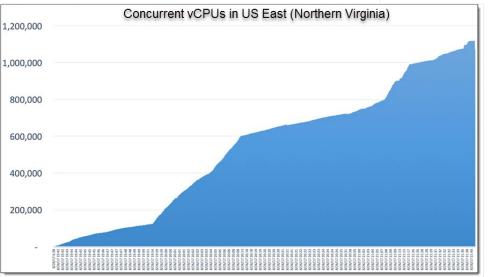

Data Intensive Computing Ecosystems (DICE) School of Computing, Clemson University

https://aws.amazon.com/blogs/aws/natural-language-processing-at-clemson-university-1-1-million-vcpus-ec2-spot-instances/

# Scaling

#### **Google HPC Blog Post**

## Cloud against the storm: Clemson's 2.1 million VCPU experiment

https://cloud.google.com/blog/topics/hpc/clemson-experiment-uses-2-1-million-vcpus-on-google-cloud

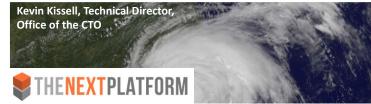

#### Urgent HPC can Burst Affordably to the Cloud

https://www.nextplatform.com/2020/01/08/urgent-hpc-can-burst-affordably-to-the-cloud/

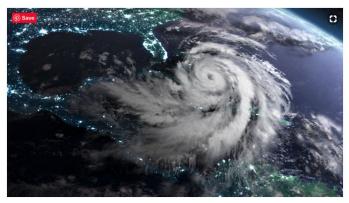

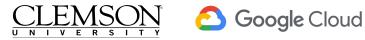

GCP CPU Core Ramp and Count

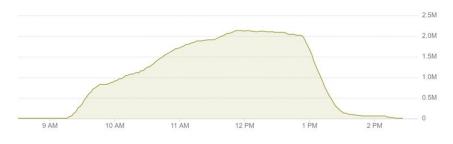

- 133,573 GCP Instances at peak
- 2,138,000 vCPUs at peak
- 6,022,964 vCPU hours

#### Processed 2,479,396 hours (~256TB) of video data

- ~4 hours of runtime
- ~1M vCPU within an hour
- ~1.5M vCPU within 1.5 hours
- 2.13M vCPU within 3 hours

Total Cost: \$52,598.64 USD Average cost of \$0.008 USD per vCPU hour

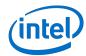

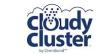

Traffic

## Turn-Key Elastic HPC, HTC, & Storage in AWS

Create a familiar, secure & fully operational computational cluster in minutes, complete with:

Encrypted Storage: EBS, OrangeFS on PD

Compute: Job Driven Elastic Compute through CCQ (Spot, On-Demand, GPU)

Schedulers: Torque & SLURM with the CCQ Meta-Scheduler Supports Billing Tags per job/user Placement Policies, Advanced Networking Supports Multiple Custom Images

End User Friendly UI: Open OnDemand

#### **Includes Familiar Software**

**HPC Libraries:** Boost, Cuda Toolkit, Docker, FFTW, FLTK, GCC, Gengetopt, GRIB2, GSL, HDF5, Intel MPI, Intel Runtimes, ImageMagick, JasPer, mpich, NetCDF, NumPy, Octave, OpenCV, OpenMPI, PROJ, R, Rmpi, SciPy, SWIG, WGRIB, UDUNITS, .NET Core, Singularity, Queue, Picard, xrootd, etc...

**HPC Software:** Ambertools, ANN, ATLAS, BLAS, Blast, Blender, Burrows-Wheeler Aligner, CESM, GROMACS, JupyterLab, LAMMPS, NCAR, NCL, NCO, nwchem, OpenFoam, papi, paraview, Quantum Espresso, SAMtools, WRF, Galaxy, Vtk, Su2, Dakota, Gatk, etc...

ML Software: MIpack, NuPIC, Octave, OpenCV, PICARD, Queue, Scikit-learn, Tensorflow

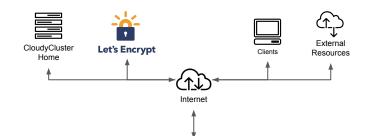

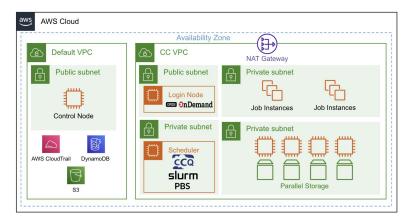

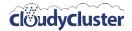

Sample Jobs: Intel Cluster Checker, Mpi\_prime, wrf, etc...

## Turn-Key Elastic HPC, HTC, & Storage in GCP

Create a familiar, secure & fully operational computational cluster in minutes, complete with:

Encrypted Storage: GCS, OrangeFS on PD

**Compute:** Job Driven Elastic Compute through CCQ (Preemptable, On-Demand, GPU)

Schedulers: Torque & SLURM with the CCQ Meta-Scheduler Supports Billing Labels per job/user Placement Groups, BulkAPI, Tier1 Networking Supports Multiple Custom Images

End User Friendly UI: Open OnDemand

#### **Includes Familiar Software**

**HPC Libraries:** Boost, Cuda Toolkit, Docker, FFTW, FLTK, GCC, Gengetopt, GRIB2, GSL, HDF5, Intel MPI, Intel Runtimes, ImageMagick, JasPer, mpich, NetCDF, NumPy, Octave, OpenCV, OpenMPI, PROJ, R, Rmpi, SciPy, SWIG, WGRIB, UDUNITS, .NET Core, Singularity, Queue, Picard, xrootd, etc...

**HPC Software:** Ambertools, ANN, ATLAS, BLAS, Blast, Blender, Burrows-Wheeler Aligner, CESM, GROMACS, JupyterLab, LAMMPS, NCAR, NCL, NCO, nwchem, OpenFoam, papi, paraview, Quantum Espresso, SAMtools, WRF, Galaxy, Vtk, Su2, Dakota, Gatk, etc...

ML Software: MIpack, NuPIC, Octave, OpenCV, PICARD, Queue, Scikit-learn, Tensorflow

Sample Jobs: Intel Cluster Checker, Mpi\_prime, wrf, etc...

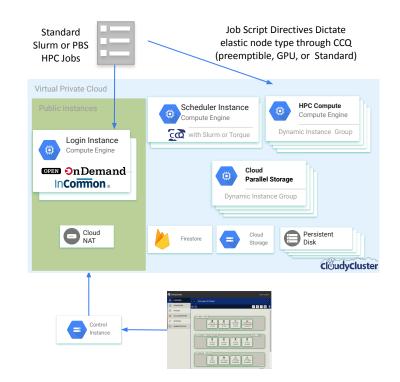

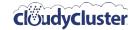

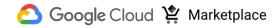

## **HPC User Experience**

# OPEN ODEMand

#### Integration of OOD into CloudyCluster

- As part of the Cloudify Gateways program (Omnibond, OSC, U Buffalo, Va Tech)
- Full deployment automated as part of the CloudyCluster launch
- The Collaboration Continues

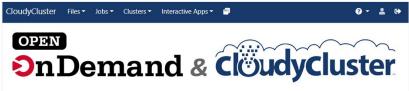

OnDemand provides an integrated, single access point for all of your HPC resources.

#### Message of the Day

With Open OnDemand you are able to leverage a graphical user interface, while accessing the power of High Performance Computing With CloudyCluster. Other benefits include:

- Startup Interactive Resources, like Jupyter Notebook and Virtual Desktops
- · File access which resembles Windows, MacOS and Linux file managers
- Job Composer tool to help build your job script files

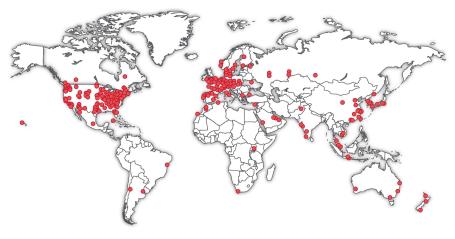

**Open OnDemand Deployments** 

"<u>Your browser is the supercomputer: On Demand is a no-tears</u> <u>shortcut to research-computing</u>" from Matt Windsor of University of Alabama at Birmingham. A key phrase: "No experience necessary"

> This material is based upon work supported by the National Science Foundation under grant numbers 1534949 and 1835725. and under active development by a team from the Ohio Supercomputer Center, U. of Buffalo CCR, and Virginia Tech

## **Relion & CRYO-EM**

Working with the Cianfrocco Lab at University of Michigan to test data transfer and scalability to the Cloud for CRYO-EM projects using RELION

Also working with related Startups in the space that don't have access to large on prem clusters.

Initially Introduced as part of the Cloudify Program through the SGCI.

Cianfrocco is willing to consult with customers in conjunction with Omnibond and CloudyCluster

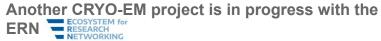

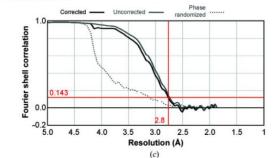

High-resolution cryo-EM using beam-image shift at 200 keV

Jennifer N Cash <sup>1</sup>, Sarah Kearns <sup>1</sup>, Yilai Li <sup>1</sup>, Michael A Cianfrocco <sup>1</sup>

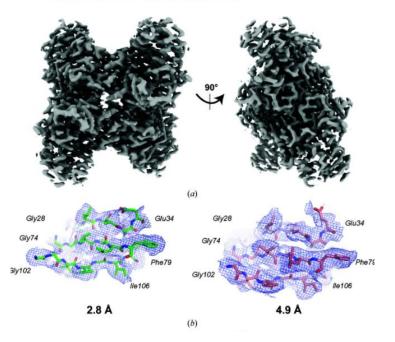

Figure 5 Final aldolase reconstruction at 2.8 Å resolution. (*a*) Sharpened aldolase reconstruction at 2.8 Å resolution. (*b*) Example densities and models for aldolase at 2.8 and 4.9 Å resolution. (*c*) FSC curve for the final reconstruction.

## **SDPB Solver MPI Tuning**

#### The Problem of Strong Coupling

Quantum field theory (QFT) is a universal language for theoretical physics, describing the Standard Model of particle physics, early universe inflation, and condensed matter phenomena such as phase transitions, superconductors, and quantum Hall fluids. A triumph of 20th century physics was to understand weakly coupled QFTs. However, weakly interacting systems represent a tiny island in theory space and cannot capture many of the most interesting physical phenomena.

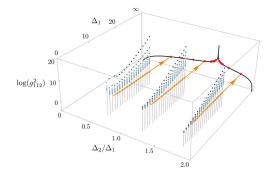

https://bootstrapcollaboration.com/

#### **Our Collaboration**

Recently, members of our collaboration discovered new bootstrap techniques that apply in general dimensions. In the past few years we have applied these techniques to a wide variety of seemingly unrelated problems: to perform the world's most precise analysis of the 3d Ising model, to constrain strongly coupled theories of physics beyond the Standard Model, to aid in classifying superconformal field theories, to derive locality and black hole thermality in models of quantum gravity, and to prove irreversibility of renormalization group flows. We believe this is the beginning of a much larger enterprise, crossing traditional boundaries between string theory, condensed matter physics, and phenomenology, and making strong connections to modern mathematics and computer science.

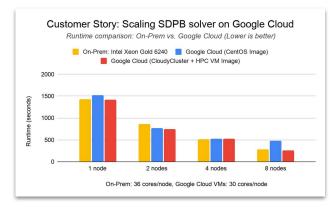

To expand the collaboration's computation capabilities, Walter Landry wanted to see how SDPB would scale on Google Cloud. Working with Omnibond's **CloudyCluster** and leveraging the HPC VM image, Landry achieved comparable performance and scaling to an on-premises cluster at Yale, based on Intel Xeon Gold 6240 processors and Infiniband FDR.

## TAPIS - PEARC '22 Poster, Gateways '22 Paper

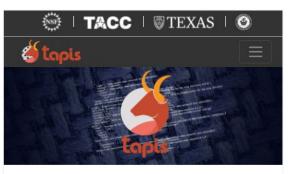

### Tapis

Unify, simplify, automate and secure your interactions with advanced computing infrastructure.

The Tapis Framework provides a hosted, unified web-based API for securely managing computational workloads across institutions so that experts can focus on their research instead of the technology needed to accomplish it.

### **Projects Using Tapis**

- A2CPS
- Bridging Barriers
- CyVerse
- DesignSafe
- Drug Discovery Portal
- ECCO
- Ike 'Wai (at the University of Hawaii Manoa)
- iReceptor
- iR+
- NeuroNex 3DEM
- Planet Texas 2050
- Science Gateways Community Institute
- Synergistic Discovery and Design Environment (SD2E)
- VDJServer
- UTRC

https://github.com/omnibond/automaton

Extending Tapis Workflow Management Framework with Elastic Google Cloud Distributed System using CloudyCluster by Omnibond

ERIC LAM, University of Hawaii, Manoa, USA SEAN CLEVELAND, University of Hawaii - Information Technology Services - Cyberinfrastructure, USA COLE MCKNIGHT, Omnibond Systems, USA BOYD WILSON, Omnibond Systems, USA RICHARD CARDONE, Texas Advanced Computing Center, USA JOE STUBBS, Texas Advanced Computing Center, USA

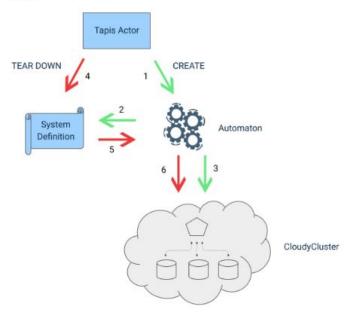

## The Meta-Scheduler Approach

#### Scheduler Independent

- Torque
- Slurm

Allow for Meta-Scheduler Directives

- Instance Type, each job can have a different instance type and billing model.
- GPU
- Spot, Preemptible
- Billing Tags/Labels
- Volume Type
- Custom Images for Different Jobs

Turns "Scheduler" into Dispatcher Handling:

- Instance and appropriate subnet provisioning
- Instance deletion

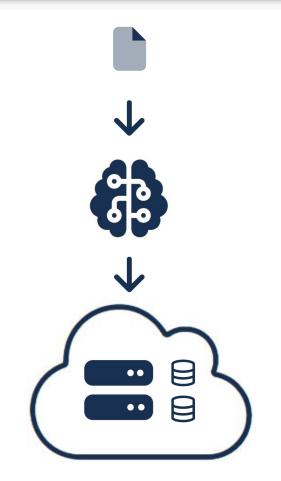

### Project

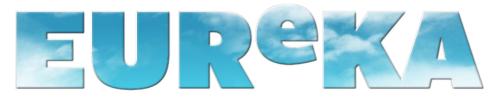

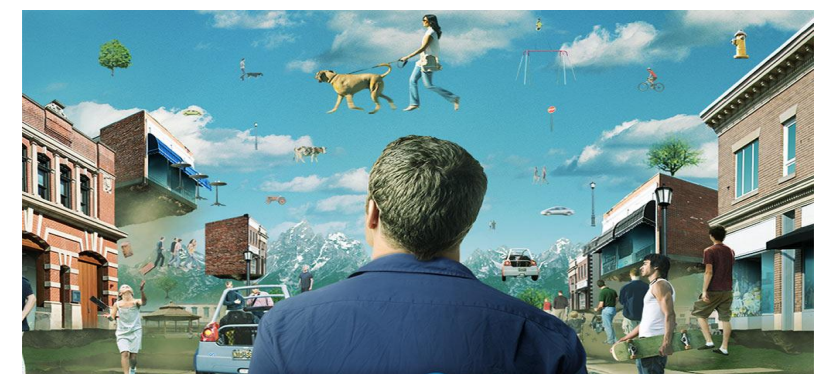

see the show

## OOD UI + Eureka Vision

- Interactive
  - Applications & Launchers
  - API Applets & Saas Apps
  - Project Focused
- Compute
  - Compute Anywhere (HPC, AI, & Beyond)
  - Enable Cloud Specialties
  - Simplify Compute and Storage Interactions
- Storage
  - Integrate Diverse Storage Resources
  - Collaborate First
  - Project Level Data Lifecycle

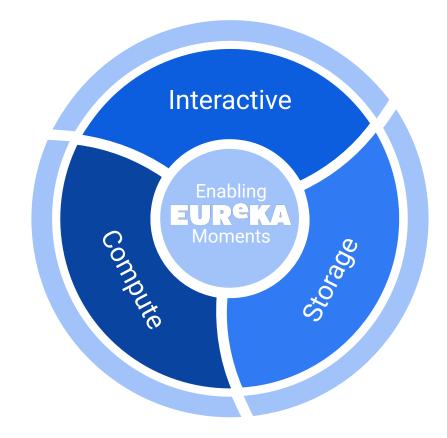

## Technology

- Cloud Jump UI & Open OnDemand
  - HPC Industry Standard
  - OODUI Simplify & Empower
- Omni-Scheduler
  - Coordinates UI, Storage, & Compute
- Constellation Driven Terraform
  - Multi-Cloud Enabler
- iRODS
  - Metadata Driven Data
     Management & Movement
  - Designed for Diverse Storage

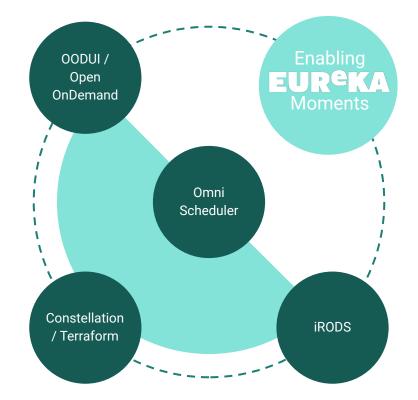

## Inside-Out

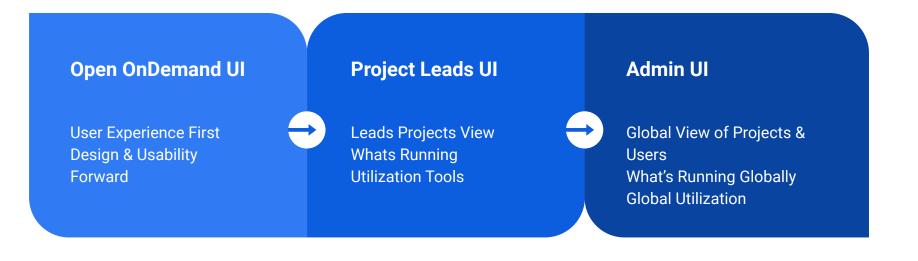

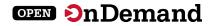

### **Open OnDemand Example Deployments**

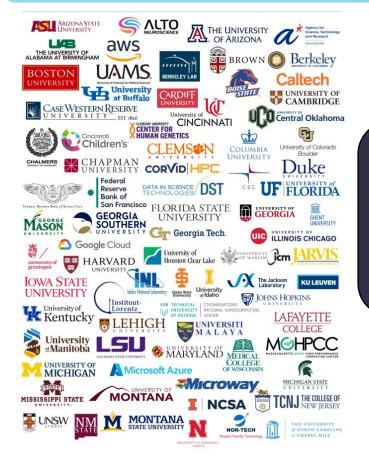

# Don't see an organization?

The more the merrier! Let us know any that belong on the list

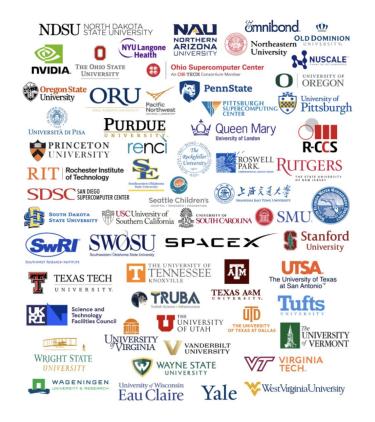

openondemand.org/orgs

### Eureka - Architecture (Work in Progress) 5/2023

|                   | Cloud J      | lump UI                 | (Passei   | nger app           | Open OnDemand Apps  |                                                             |                                 |        |  |  |  |
|-------------------|--------------|-------------------------|-----------|--------------------|---------------------|-------------------------------------------------------------|---------------------------------|--------|--|--|--|
| Open OnDemand     |              |                         |           |                    |                     |                                                             |                                 |        |  |  |  |
| OmniSched         |              |                         |           |                    |                     |                                                             |                                 |        |  |  |  |
| DS<br>Workstation | HPC          | Obj Stg                 | Storage   | iRODS Srv          |                     | Ormuta                                                      | iRODS                           | Globus |  |  |  |
|                   |              | Cons                    | tellation |                    |                     | Compute<br>MPI, Container,<br>serverless, gpu,<br>arm, x64, | Data<br>Stage/Transfer (object, |        |  |  |  |
| Co                | onstellation | TF Generati             | on        |                    | ation App<br>gement |                                                             | orangefs, iRods)                |        |  |  |  |
|                   | Terra        | Form                    |           |                    |                     |                                                             |                                 |        |  |  |  |
| AWS               | GCP          | Azure                   | Docker    | Interactive & Dist |                     |                                                             |                                 |        |  |  |  |
| K8s               | Spark        | Instances<br>Linux &Win | kvm       | Research App(s)    |                     |                                                             |                                 |        |  |  |  |
|                   | -            |                         |           |                    |                     |                                                             |                                 |        |  |  |  |

## The Omni-Scheduler Approach

#### Expand meta-scheduler concept (OmniSched) to handle:

- Cross Cloud leveraging Constellation / TerraForm
  - Enable On-Prem (TF -> kvm)
- Job routing between locations
- Dynamic Scratch
  - Driven by job Directives
- Data Staging
  - Driven by Job Directives (Input Data & Results)
- Beyond HPC
  - Data Science Apps
  - HPC adjacent (publishing, websites, etc..)
  - Enable Apache Spark
  - K8s
  - Etc...
- Scheduling Data Movements
  - iRODS integration

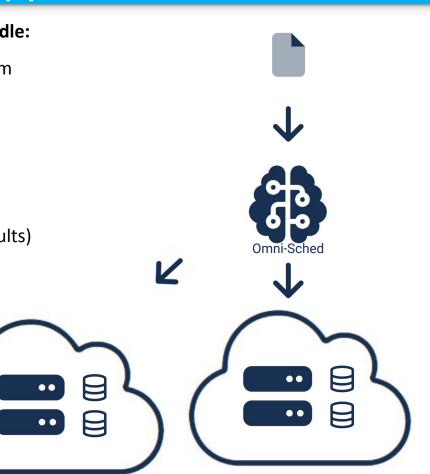

## The Integrated Data Management

### In addition to Job based directives

**Data Management Capabilities** 

- Replicate
- Archive
- Ingest
- Tier
- Publish

All configured in OOD with iRODS

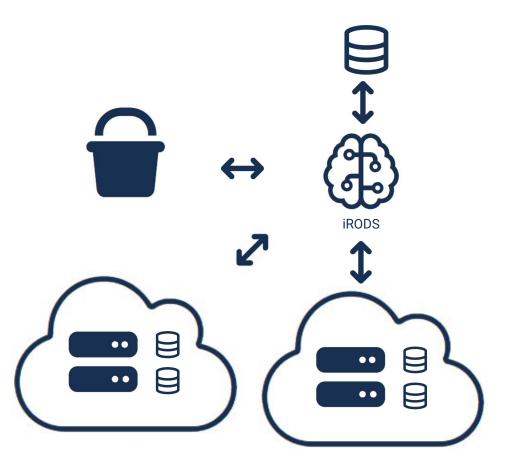

### Current Deployment Architecture 5/2023

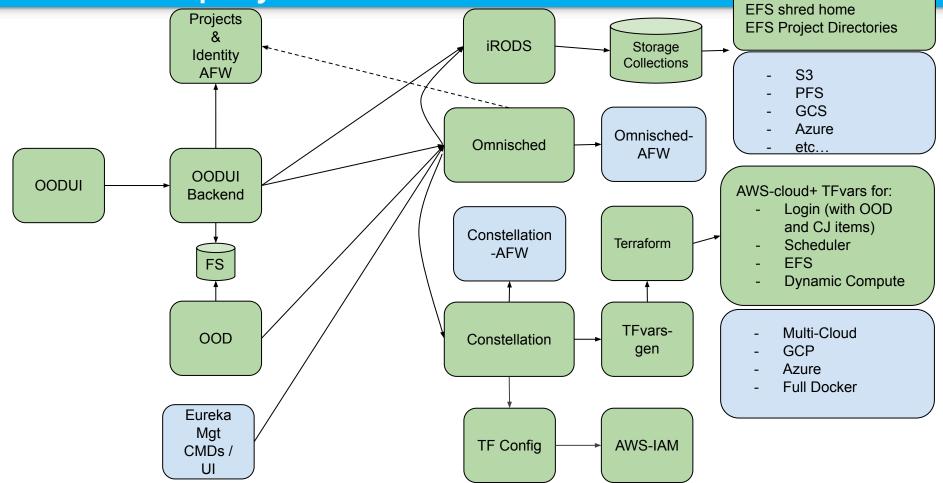

## **Deployment Architecture**

| aws AWS Cloud |                                          |                | ,                                                                                                    |
|---------------|------------------------------------------|----------------|----------------------------------------------------------------------------------------------------|
| Project UI    | Availability Zone                        | NAT Gateway    |                                                                                                    |
| Public subnet | Login Node<br>Image: SonDemand<br>New UI | Private subnet | Session<br>Instances                                                                                                    |
| Constellation |                                          | Private subnet | $ \begin{array}{c} \hline \hline \hline \hline \hline \hline \hline \hline \hline \hline \hline \hline \hline \hline \hline \hline \hline \hline \hline$ |

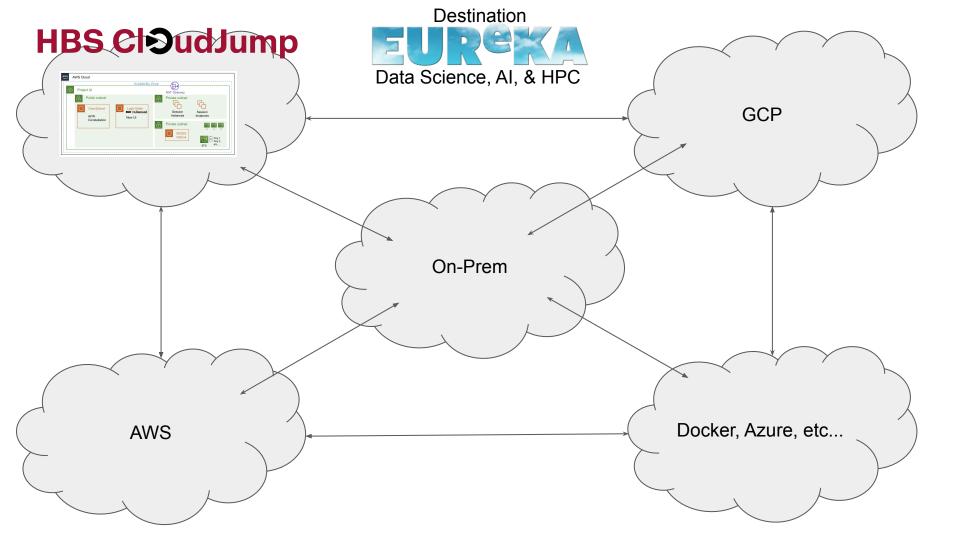

# Demo

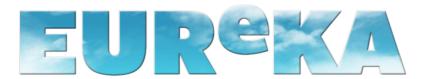

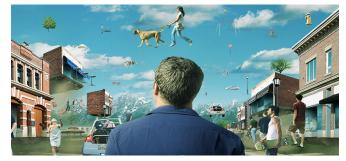

see the show

### Cloud Jump

| Active Projects         | 5 🗸      | New Pr              | roject                |           |                            |         |                     |            |           |                            |          |                     |            |           |
|-------------------------|----------|---------------------|-----------------------|-----------|----------------------------|---------|---------------------|------------|-----------|----------------------------|----------|---------------------|------------|-----------|
| Advance                 | d Discov | ery                 | C                     | open      | Data Scier                 | ice     |                     | Op         | en :      | NewProj                    |          |                     | Ор         | en :      |
| MI AC DI B<br>Collabora |          | <b>1</b><br>Running | 2<br><sub>Cores</sub> | 0<br>GPUs | MI AC DI BW<br>Collaborato | <u></u> | <b>O</b><br>Running | 0<br>Cores | 0<br>GPUs | MI AC DI BW<br>Collaborato | <u>.</u> | <b>O</b><br>Running | 0<br>Cores | 0<br>GPUs |
| Sessions                | State    | Cores               | GPUs                  | Time      | Sessions                   | State   | Cores               | GPUs       | Time      | Sessions                   | State    | Cores               | GPUs       | Time      |
| VS Code                 | 0        | 2                   | 0                     | 0h 18m    |                            |         |                     |            |           |                            |          |                     |            |           |
| Desktop                 | ~        | 0                   | 0                     | 0h 11m    |                            |         |                     |            |           |                            |          |                     |            |           |
| VS Code                 | ~        | 0                   | 0                     | 0h 11m    |                            |         |                     |            |           |                            |          |                     |            |           |
| RStuido                 | ~        | 0                   | 0                     | 0h 8m     |                            |         |                     |            |           |                            |          |                     |            |           |

BW

### Project Eureka - Project Based UI

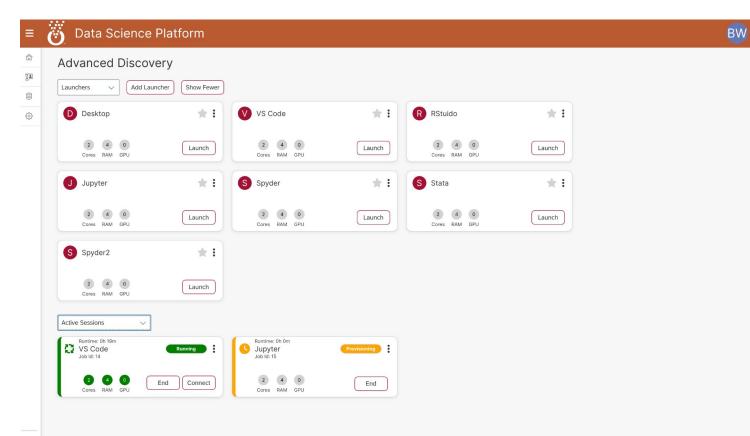

### **Future Storage Collections**

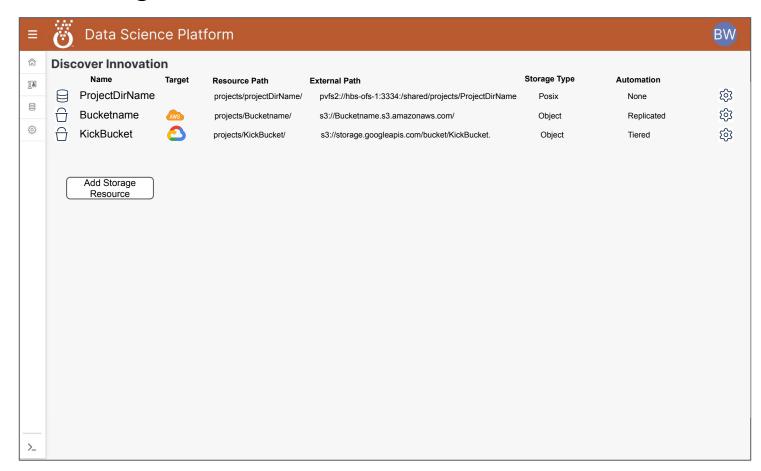

### Future Collections Access in Storage Manager

| ≡  | 👸 Data S        | Science Platform                        |                 |         |             | BW                                               |  |  |  |  |  |  |
|----|-----------------|-----------------------------------------|-----------------|---------|-------------|--------------------------------------------------|--|--|--|--|--|--|
| ŝ  | Discover Inn    | ovation                                 |                 |         |             |                                                  |  |  |  |  |  |  |
|    | <u>↑</u> Upload | prj-storage > Folder1 >                 | > Folder1 >     |         |             |                                                  |  |  |  |  |  |  |
|    | ✓ prj-storage   | name                                    | last_write_time | size    | type        | logical_path                                     |  |  |  |  |  |  |
| ©  | Folder1         | OmniPasskey.png                         | 1684165227      | 3821822 | data_object | prj-storage/Folder1/OmniPasskey.png              |  |  |  |  |  |  |
|    | Folder2         | Screenshot 2023-05-14 at 7.31.42 PM.png | 1684165200      | 205944  | data_object | prj-storage/Folder1/Screenshot 2023-05-14 at 7.3 |  |  |  |  |  |  |
|    | > S3 Bucket-1   |                                         |                 |         |             |                                                  |  |  |  |  |  |  |
|    | > GCS Bkt       |                                         |                 |         |             |                                                  |  |  |  |  |  |  |
|    |                 | Additional<br>Storage<br>Collections    |                 |         |             |                                                  |  |  |  |  |  |  |
| >_ |                 |                                         |                 |         |             |                                                  |  |  |  |  |  |  |

## iRODS: What we're using (so far...)

- iCommands
  - Initialization (default collections, groups, permissions, and metadata)
- REST Client
  - Initialization:
    - Create corresponding iRODS user for each LDAP user
  - Frontend file manager:
    - List files/collections
    - Create collections/files
    - Rename files
    - Upload/download files (stream data)
- NFSRODS
  - Allow apps (e.g., VS Code Server) to directly access iRODS files
- iRODS Rule Language (NREP)
  - Automatically tag collections with custom metadata
- Next
  - OrangeFS MD Syncer (dynamic scratch and linux home sync to iRODS)
    - TBD: How to notify the catalog of file adds, deletes, updates

### **Tentative Timeline**

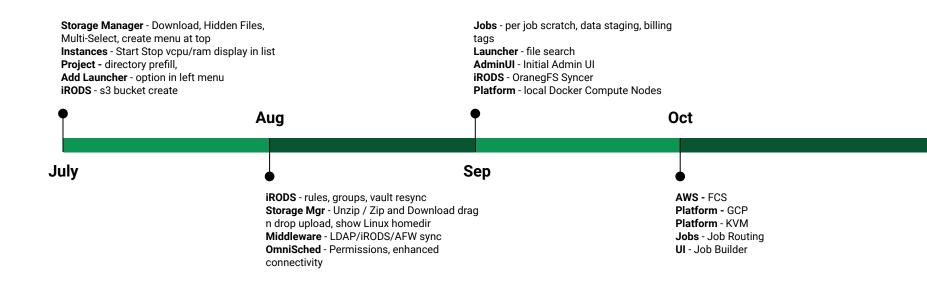

### Services

- Remote Tier 1.5 support
  - Hand off from HBS to Omnibond to help with:
    - Platform Development
    - Application Integration
    - Applet AI Development
    - Researcher 1 on 1 Support
- Project Management
  - Omnibond can optionally provide a portion of a project manager to coordinate the overall project
- R&D
  - Cutting Edge Research & Development for future features

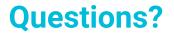

boyd@omnibond.com

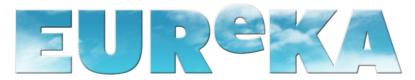

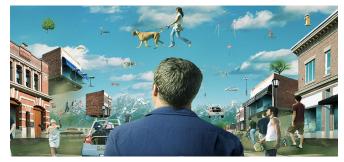

see the show